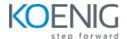

# **Configuration Management with Ansible**

Duration: 4 days (8hrs/day)

**Prerequisites:** Basic knowledge of Linux Server Administration.

**Course Objective:** The course aims to equip participants with a comprehensive understanding of Ansible, covering its introduction, deployment, playbook creation, variable usage, role implementation, security with Ansible Vault, optimization techniques, and real-world application scenarios for efficient configuration management in IT automation.

Ansible Version: Latest Open Source

Lab Requirement: Koenig-DC

### Chapter 1 – Introduction to Configuration Management with Ansible

Introduction to Infrastructure as Code

**Current IT Automation State** 

**Configuration Management** 

**Ansible History** 

Introducing Ansible

**How Ansible Works** 

#### Chapter 2 – Understanding of Ansible Framework

Case Study

Ansible Way of Configuration Management

Infrastructure as a Code (IaC)

Idempotency

**Ansible Terminology** 

#### Chapter 3 – Ansible Deployment

Pre-Requisites for Controller Node

Lab: Installation and Configuration

Understanding Ansible Configuration File

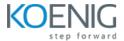

Lab: Creating Ansible Configuration File

Pre-Requisites for Managed Node

**Understanding Ansible Inventory** 

**Lab:** Creating Ansible Inventory

**Ansible Communication** 

Ansible Architecture

## Chapter 4 – Ad-Hoc Execution with Ansible

**Understanding Ansible Modules** 

Lab: Ad-Hoc Remote Executions

Lab: Ansible Commands

**Connections and Privilege Escalations** 

## **Chapter 5 – Ansible Playbooks**

YAML Structure

**Creating Ansible Playbooks** 

**Understanding Playbooks Structure** 

Lab: Playbooks Syntax Checks

Lab: Playbooks Smoke Test

Lab: Playbooks Real-Time Run

Lab: Playbook Examples

#### Chapter 6 - Variables in Ansible

Ansible Variables: An Introduction

Lab: Defining Variable in Ansible Code

**Use Cases** 

Lab: Methods of Defining Variables

**Understanding Variable Precedence** 

**Understanding and Reading Ansible Facts** 

Lab: Using Facts in Playbooks

**Disabling Facts Gathering** 

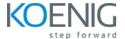

### Chapter 7 – Conditionals, Loops, Error Handling & Handlers,

Understanding Conditions, Loops, Error Handling & Handlers

Lab: Using Conditions in Ansible

Lab: Using Loops in Ansible

**Lab:** Using ignore\_errors

Lab: Using Handlers in Ansible

#### **Chapter 8 – Ansible Roles**

Introduction to Ansible Roles

**Understanding Directory Structure of Roles** 

Lab: Manually Creating a Role

Understanding Include and Dependency Management

Lab: Using Roles in Playbooks

#### Chapter 9 – Ansible Vault

Introduction to Ansible Vault

Lab: Ansible Vault CLI Commands

**Lab:** Using Ansible-Vault with playbook

#### **Chapter 10 – Ansible Galaxy**

Ansible Galaxy: An Overview

**Lab:** Using Roles from Ansible Galaxy

Lab: Download Roles using requirements.yaml

## **Chapter 11 – Ansible Playbook Optimization**

Lab: Difference in Copy and Fetch Modules

**Understanding Forks** 

**Understanding Serial** 

Lab: Using Forks and Serial in playbooks

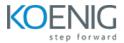

Tags

Jinja2 Templates

Lab: Using Jinja2 to create hosts file